## Vigenère-Kodierung: Entziffern von Vigenère

## **Manuelles Entziffern mit der Kasiski-Methode**

Für den Beispieltext sind Schlüsselwort, Klar- und Geheimtext bekannt. Obwohl dieser Text kurz ist, kann man erkennen, wie Rückschlüsse auf die Länge des Schlüsselwortes gezogen werden können.

Schlüsselwort KREIS

KREISKREISKREISK<del>RE</del>ISKREI<del>SK</del>REISKREISKREISKRE OZRMY O Y I Q EC T L Z A P <del>K M</del>A L O Z R M K M Y V Q X D U M M Y O Y I Q E S J X E I N E G E H E I M S C H R I F T T S T E I N E S C H R I F T D I E G E H E I M I S T

- 1. Textbrücken
	- a. Betrachte die unterstrichenen Stellen (Abschnitt 1, Abschnitt 2). Was haben sie gemeinsam?
	- b. Der Text enthält auch eine Stelle (Abschnitt 3) mit einer Durchstreichung. Beschreibe eine Gemeinsamkeit und einen Unterschied zu den unterstrichenen Stellen.
	- c. Leite die Bedeutung der folgenden Fachbegriffe ab.

Eine Brücke im verschlüsselten Text besteht aus zwei \_\_\_\_\_\_\_\_\_\_\_\_\_\_\_\_\_\_\_\_\_\_ Textabschnitten.

Bei einer echten Brücke sind beide Textabschnitte mit Schlüsselbuchstaben verschlüsselt.

Bei unechten Brücken \_\_\_\_\_\_\_\_\_\_\_\_\_\_\_\_\_\_\_\_\_\_\_\_\_\_\_\_\_\_\_\_\_\_\_\_\_\_\_\_\_\_\_\_\_\_\_

- 2. Länge des Schlüsselwortes
	- a. Ermittle den Abstand der Brücken, also den Abstand der jeweils ersten Zeichen innerhalb derselben Brücke.
		- Brückenlänge zu Abschnitt 1:
		- Brückenlänge zu Abschnitt 2:
		- Brückenlänge zu Abschnitt 3:
	- b. Vergleiche die beiden Brückenlängen mit der Länge des Schlüsselwortes:

Die Länge des Schlüsselwortes ist ein ein ander der Länge jeder Zünge ist ein ander Länge ist ein ander Länge i Brücke.

- c. Formuliere diese Vorgehensweise zur Ermittlung der Schlüssellänge allgemein.
- 3. Gruppenarbeit (3 Personen): Ermittelt gemeinsam die Länge des Schlüsselwortes des verschlüsselten Textes.

Für Schnelle: Auf dem Tauschlaufwerk liegt eine Datei **vigenere.py**. Verwende die dort definierten Funktionen um das Schlüsselwort zu ermitteln und dann den Text zu entschlüsseln. Der Text ist in der Variable **geheimtext** in der Datei enthalten.

Zusatz: Das Schlüsselwort ist ein Name aus einem Roman von Alexandre Dumas. Aus welchem? Finde heraus, welche Bedeutung der Inhalt des Textes im Rahmen dieses Romans hat.

## Vigenère-Kodierung: Entziffern von Vigenère

Zu entschlüsseln ist der folgende Geheimtext. Er wurde mit dem Vigenère-Verfahren chiffriert, leider ist irgendwie das Schlüsselwort abhanden gekommen. Die Teilung des Textes in Fünferblöcke ist nur der besseren Zählbarkeit geschuldet und steht in keinem Zusammenhang zum Inhalt.

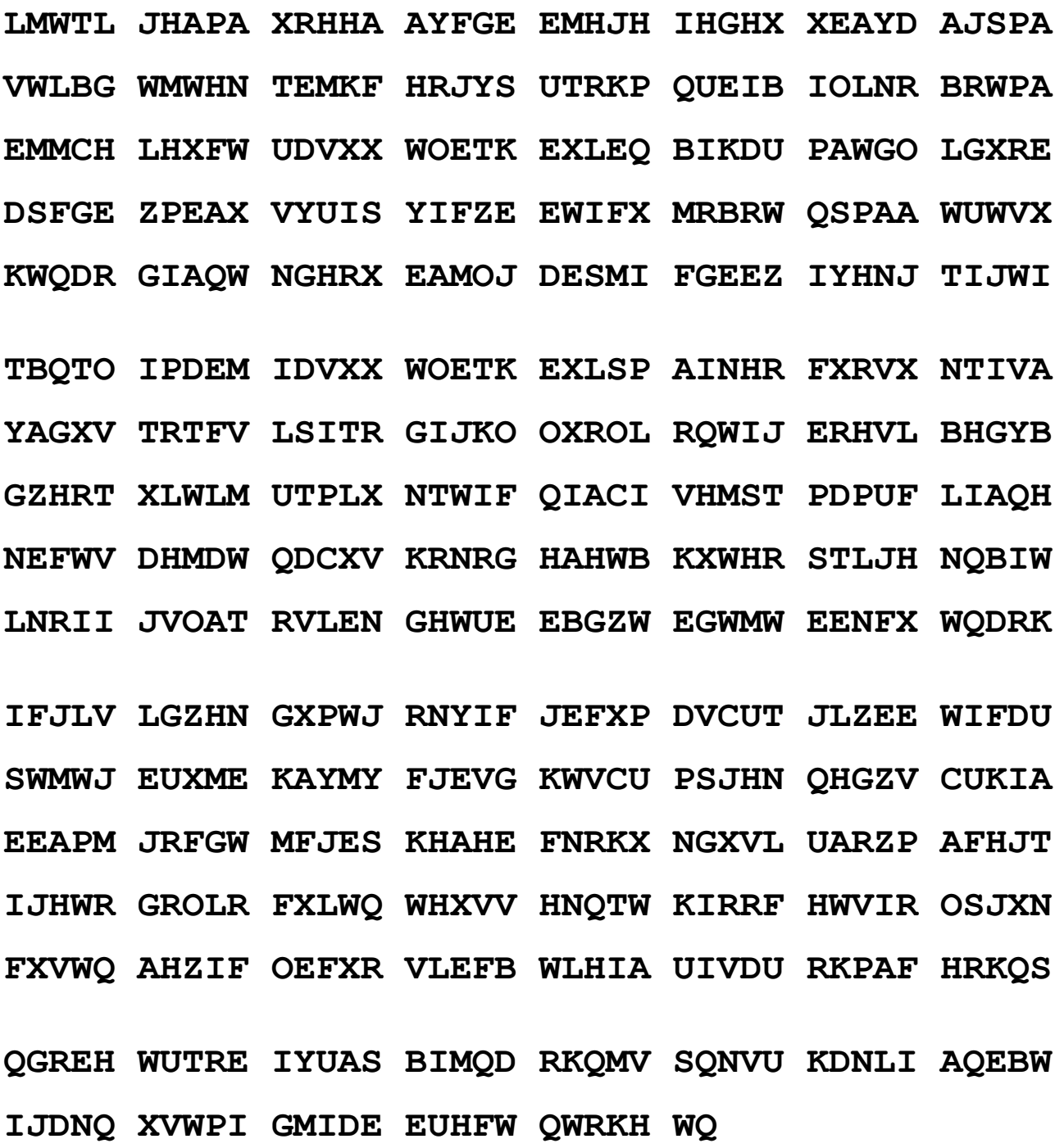